# Polymake.jl: A new interface to **polymake**

Marek Kaluba<sup>\*1,2</sup>, Benjamin Lorenz<sup>1</sup>, and Sascha Timme<sup>\*\*1</sup>

<sup>1</sup> Technische Universität Berlin, Chair of Discrete Mathematics/Geometry <sup>2</sup> Adam Mickiewicz University in Poznań, Poland

Abstract. We present the Julia interface Polymake. jl to polymake, a software for research in polyhedral geometry. We describe the technical design and how the integration into Julia makes it possible to combine polymake with state-of-the-art numerical software.

Keywords: polymake, Julia

### 1 Introduction

polymake is an open source software system for computing with a wide range of objects from polyhedral geometry and related areas [\[3\]](#page-8-0). This includes convex polytopes and polyhedral fans as well as matroids, finite permutation groups, ideals in polynomial rings and tropical varieties. The used is interfacing the polymake library through Perl language.

In this note we provide a brief overview of a new interface Polymake.jl, which allows the use of polymake in Julia [\[1\]](#page-8-1). Julia is a high-level, dynamic programming language. Distinctive aspects of Julia's design include a type system with parametric polymorphism and multiple dispatch as its core programming paradigm. The package Polymake .jl can be installed, without any preparations, using the build-in package manager that comes with Julia. The source code is available at <https://github.com/oscar-system/Polymake.jl> .

# 2 Functionality

In polymake the objects that a user encounters can be roughly divided into the following three classes

- big objects (e.g. cones, polytopes, simplicial complexes),
- small objects (e.g. matrices, polynomials, tropical numbers),
- user functions.

<sup>?</sup> The author was supported by the National Science Center, Poland grant 2017/26/D/ST1/00103. This research is carried out in the framework of the DFG funded Cluster of Excellence EXC 2046 MATH+: The Berlin Mathematics Research Center within the Emerging Fields area.

<sup>\*\*</sup> The author was supported by the Deutsche Forschungsgemeinschaft (German Research Foundation) Graduiertenkolleg Facets of Complexity (GRK 2434).

#### 2 Marek Kaluba, Benjamin Lorenz, and Sascha Timme

Broadly speaking, big objects correspond to mathematical concepts with well defined semantics. These can be queried, accumulate information (e.g. a polytope defined by a set of points can "learn" its hyperplane representation), and are constructed usually in Perl. Big objects implement methods, i.e. functions which operate on, and perform computations specific to the corresponding object. Small objects correspond to types or data structures which are implemented in  $C++$ . Standalone user functions are exposed to the user via the Perl interpreter.

These entities are mapped to Julia in the following way:

- big objects are exposed as opaque Perl objects which can be queried for their properties,
- $-$  small objects are wrapped through an intermediate  $C_{++}$  layer between Julia and libpolymake generated by CxxWrap.jl,
- methods and user functions are mapped to Julia functions, in the case of methods, the parent object being the first argument.

A unique feature of Polymake.jl is based on the affinity of Julia to C and  $C_{\text{++}}$  programming languages. As Julia provides the possibility to call functions from dynamic libraries directly, one can call any function from the polymake library as long as the function symbol is exported. In polymake, due to extensive use of templates in the  $C^{++}$  library, the precise definition of a function needs to be often explicitly instantiated. Such instantiaton can be easily added to the Polymake.jl  $C++$  wrapper. An example of such functionality is

Polymake.solve\_LP(inequalities, equalities, objective; sense=max)

function, which directly taps into polymake framework for linear programming. It is worth pointing that the signature of the exposed solve\_LP will accept any instances of Julias **AbstractMatrix** or **AbstractVector** (where appropriate) in the paradigm of generic programming.

## 3 Technical contribution

The Polymake.jl interface is based on CxxWrap.jl, a Julia package which aims to provide a seamless interoperability between  $C++$  and the Julia. The interface is separated into two parts: a C++ wrapper library and a Julia package. The former, libpolymake a dynamic library, wraps the data structures (small types) in a Julia-compatible way and exposes functions from the callable  $C^{++}$ polymake library. It is then loaded through CxxWrap.jl where the Julia part of the package generates functions accessible from Julia.

Ihe installation of Polymake.jl is performed through Julia package manager with the help of BinaryBuilder.jl infrastructure. Thanks to this infrastructure it is not needed for the user to perform any preparations except for installing julia itself. All dependencies of Polymake.jl (including the polymake library, the Perl interpreter and supplementary libraries) are installed in a binary form. The complete installation of Polymake.jl should take no longer than 5 minutes on a modern hardware

Due to extensive use of metaprogramming, relatively little code was necessary to make most of the functionality of polymake available in Julia: as of version 0.3.1 Polymake.jl consists of about 1200 lines of  $C++$  code and 1600 lines of Julia code. In particular, only the small objects need to be manually wrapped, while functions, constructors for big objects and their methods are generated automatically from the information provided by polymake itself. This automatic code generation takes place during precompilation which is done only once during the installation. Loading Polymake.jl brings the familiar polymake welcome banner.

```
julia> using Pkg; Pkg.add("Polymake")
  Updating registry at ~/.julia/registries/General
  [ ... ]
Building Polymake → ~/.julia/packages/Polymake/[...]/deps/build.log
julia> using Polymake
  [ Info: Precompiling Polymake [d720cf60-89b5-51f5-aff5-213f193123e7]
 Info: Generating module common
 Info: Generating module ideal
 Info: Generating module graph
 Info: Generating module fulton
  Info: Generating module fan
 Info: Generating module group
 Info: Generating module polytope
 Info: Generating module topaz
[ Info: Generating module tropical
[ Info: Generating module matroid
polymake version 4.0
Copyright (c) 1997-2020
Ewgenij Gawrilow, Michael Joswig, and the polymake team
Technische Universität Berlin, Germany
https://polymake.org
This is free software licensed under GPL; see the source for
copying conditions.
There is NO warranty; not even for MERCHANTABILITY or
FITNESS FOR A PARTICULAR PURPOSE.
```
## Big Objects

All big objects are constructed by direct calls to their constructors, e.g.

```
polytope.Polytope(POINTS=[1 1 2; 1 3 4])
```
constructs a rational polytope from (homogeneous) coordinates of points given row-wise. We attach the polymake docstring to the structure such that the documentation is readily available in Julia.

```
help?> polytope.Polytope
Not necessarily bounded convex polyhedron, i.e., the feasible region of a linear
    program.
[...]
```
Template parameters can also be passed to big objects, e.g., to construct a polytope with floating point precision it is sufficient to call

4 Marek Kaluba, Benjamin Lorenz, and Sascha Timme

```
polytope.Polytope{Float64}(...) .
```
A caveat is that all parameters must be valid Julia objects.<sup>[3](#page-3-0)</sup> The properties of big objects are accessible through the bigobject.property syntax which mirrors the \$bigobject->property syntax in polymake. Note that some properties of big objects in polymake are indeed methods with no arguments and therefore in Julia they are only available as such.

#### Small objects

The list of small objects available in Polymake.jl includes basic types such as arbitrary size integers (subtypes **Integer**), rationals (subtypes **Real**), vectors and matrices (subtype **AbstractArray**), and many more. These data types can be converted to appropriate Julia types, but are also subtypes of the corresponding Julia abstract types (as indicated above). This allows to use Polymake.jl types in generic methods, which is the paradigm of julia programming.

As already mentioned, these small objects need to be manually wrapped in the C++ part of Polymake.jl. In particular, all possible combinations of such types, e.g., an array of sets of rationals, need to be explicitly wrapped. Note that polymake is able to generate dynamically any combination of small objects. Thus, we cannot guarantee that all small objects a user will encounter is covered. However, the small objects available in Polymake.jl are sufficient for the most common use cases.

#### Functions

A function in Polymake.jl calling polymake may return either a big or a small object, and the generic return type (PropertyValue, a container opaque to Julia) is transparently converted to one of the known (small) data types. <sup>[4](#page-3-1)</sup> If the data type of the returned function value is not known to Polymake.jl, the conversion fails and an instance of PropertyValue is returned. It can be either passed back as an argument to a Polymake.jl function, or converted to a known type using the @convert\_to macro.

```
julia> K5 = graph.complete(5);
julia> K5.MAX_CLIQUES
PropertyValue wrapping pm::PowerSet<long, pm::operations::cmp>
{f}{\overline{0} 1 2 3 4}}
julia> @convert_to Array{Set} K5.MAX_CLIQUES
 pm::Array<pm::Set<long, pm::operations::cmp> >
{0 1 2 3 4}
```
All user functions from polymake are available in modules corresponding to their applications, e.g. homology functions from the application topaz can

<span id="page-3-0"></span><sup>3</sup> For advanced use (when this is not the case) we provide the @pm macro.

<span id="page-3-1"></span><sup>&</sup>lt;sup>4</sup> This conversion can be deactivated by adding PropertyValue as the first argument to function/method call.

be called as topaz.homology(...) in Julia. Moreover polymake docstrings for functions are available in Julia to allow for easy help<sup>[5](#page-4-0)</sup>:

```
julia> ?topaz.homology
  homology(complex, co; Options)
   Calculate the reduced (co-)homology groups of a simplicial complex.
  Arguments:
    Array<Set<Int>> complex
    Bool co set to true for cohomology
  Options:
   dim low => Int narrows the dimension range of interest, with negative values being
     treated as co-dimensions
    dim_high => Int see dim_low
    [ ... ]
```
Function Arguments Functions in Polymake. il accept as their arguments: simple data types (bools, machine integers, floats), wrapped native types, or objects returned by polymake (e.g. BigObject, or PropertyValue). Due to the easy extendability of methods in Julia, a foreign type could be passed seamlessly to Polymake.jl function if an appropriate Base.convert method, which return one of the above types, is defined:

```
Base.convert(::Type{Polymake.PolymakeType}, x::ForeignType)
```
Polymake.jl also wraps the extensive visualization methods of polymake which can be used to produce images and animations of geometric objects. These include the interactive visualizations using three.js. Due to the convenient extendability of Julia the visualization also integrates seamlessly with Jupyter notebooks.

# 4 Example

This section demonstrates the interface of Polymake.jl on a concrete example. An advantage the package is allow effortless combination of computations in polyhedral geometry with e.g. state-of-the-art numerical software. Here we combinePolymake.jl with HomotopyContinuation.jl [\[2\]](#page-8-2), a Julia package for the numerical solution of systems of polynomial equations. In particular, we test a theoretical result from Soprunova and Sottile [\[7\]](#page-8-3) on non-trivial lower bounds for the number of real solutions to sparse polynomial systems.

The results show how we can construct a sparse polynomial system that has a non-trivial lower bound on the number of real solutions starting from an integral point configuration. We start with the 10 lattice points  $A = \{a_1, \ldots, a_{10}\} \subset \mathbb{Z}^2$ of the scaled two-dimensional simplex  $3\Delta_2$  and look at the regular triangulation T induced by the lifting  $\lambda = [12, 3, 0, 0, 8, 1, 0, 9, 5, 15].$ 

<span id="page-4-0"></span> $^{\rm 5}$  The documentation currently uses the Perl syntax

```
julia> A = polytope.lattice_points(polytope.simplex(2,3));
julia> λ = [12, 3, 0, 0, 8, 1, 0, 9, 5, 15];
julia> F = polytope.regular_subdivision(A, λ);
julia> T = topaz.GeometricSimplicialComplex(COORDINATES = A[:,2:end], FACETS = F)
type: GeometricSimplicialComplex<Rational>
COORDINATES
         \odot \odot0 1
         [ ... ]
FACETS
  pm::Set<long, pm::operations::cmp>
{5 6 8}
pm::Set<long, pm::operations::cmp>
{5 7 8}
  [ ... ]
```
The triangulation  $\mathcal T$  is very special in that it is *foldable* (or "balanced"), i.e., the dual graph is bipartite. This means that the triangles can be colored, say, black and white such that no two triangles of the same color share an edge. See Figure [1](#page-5-0) for an illustration. The *signature*  $\sigma(\mathcal{T})$  of a balanced triangulation of a polygon

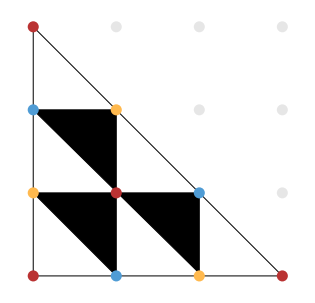

<span id="page-5-0"></span>Fig. 1. Foldable subdivision of  $3\Delta_2$ .

is the absolute value of the difference of the number of black triangles and the number of the white triangles whose normalized volume is odd. The vertices of a foldable triangulation can be colored by  $d+1$  colors [\[5\]](#page-8-4) (such that vertices of the same color do not share an edge), where d is the dimension. Here  $d = 2$ , so 3 colors suffice. We can check both properties with polymake.

```
julia> (foldable = T.FOLDABLE, signature = T.SIGNATURE)
  (foldable = true, signature = 3)
```
Now, a Wronski polynomial  $W_{\mathcal{T},s}(x)$  has the lifted lattice points as exponents, and only one non-zero coefficient  $c_i \in \mathbb{R}$  per color class of vertices of the triangulation

$$
W_{\mathcal{T},s}(x) = \sum_{i=0}^d c_i \left( \sum_{j:\text{ color}(a_j)=i} s^{\lambda_i} x^{a_j} \right).
$$

A Wroński system consists of d Wroński polynomials with respect to the same lattice points A and lifting  $\lambda$  such that for general  $s = s_0 \in [0, 1]$  it has precisely  $d!$  vol(conv(A)) distinct complex solutions, which is the highest possible number by Kushnirenko's Theorem [\[6\]](#page-8-5).

Soprunova and Sottile showed that a Wroński system has at least  $\sigma(\mathcal{T})$  distinct real solutions if two conditions are satisfied. First, a certain double cover of the real toric variety associated with  $A$  must be orientable. This is the case here. Second, the *Wroński center ideal*, a zero-dimensional ideal in coordinates  $x_1, x_2$  and s depending on T, has no real roots with s coordinate between 0 and 1. Let us verify this condition using HomotopyContinuation.jl. polymake already has an implementation of the Wroński center ideal for us to use. However, we have to convert the ideal returned by Polymake.jl to a polynomial system which HomotopyContinuation.jl understands. This can be accomplished with a simple routine.

```
julia> using HomotopyContinuation
julia> function hc_poly(f, vars)
             M = Polymake.monomials_as_matrix(f)
             monomials = [prod(vars.^m) for m in eachrow(M)]
            coeffs = Int.(Polymake.coefficients_as_vector(f))
            sum(map(*, coeffs, monomials))
       end;
julia> I = polytope.wronski_center_ideal(A, λ)
julia> @polyvar x[1:2] s;
julia> HC_I = [hc_poly(f, [x;s]) for f in I.GENERATORS]
   3-element Array{Polynomial{true,Int},1}:<br>
x_1^3 s_2^{15} + s^{12} + x_1 x_2 s + x_2^{3}x_1^2s^9 + x_2s^3 + x_1x_2^2<br>
x_1s^8 + x_1^2x_2s^5 + x_2^2
```
Since we are only interested in solutions in the algebraic torus  $(\mathbb{C}^*)^3$  we can use polyhedral homotopy [\[4\]](#page-8-6) to efficiently compute the solutions.

```
julia> @time res = solve(HC_I; start_system = :polyhedral, only_torus = true)
  0.010595 seconds (3.03 k allocations: 215.766 KiB)
Result{Array{Complex{Float64},1}} with 54 solutions
===================================================
* 54 non-singular solutions (2 real)
* 0 singular solutions (0 real)
* 54 paths tracked
* random seed: 782949
```
Out of the 54 complex roots only two solutions are real. By closer inspection, we see that no solution has the s-coordinate in  $(0, 1)$ .

```
julia> HomotopyContinuation.real_solutions(res)
2-element Array{Array{Float64,1},1}:
```
8 Marek Kaluba, Benjamin Lorenz, and Sascha Timme

```
[-0.2117580095433453, -215.72260079314424, 4.411470567441922]
[-0.6943590430596768, -0.41424188458258815, -0.8952189506082179]
```
Therefore, the Wroński system with respect to A and  $\lambda$  for  $s = 1$  has at least  $\sigma(\mathcal{T}) = 3$  real solutions. Let us verify this on an example.

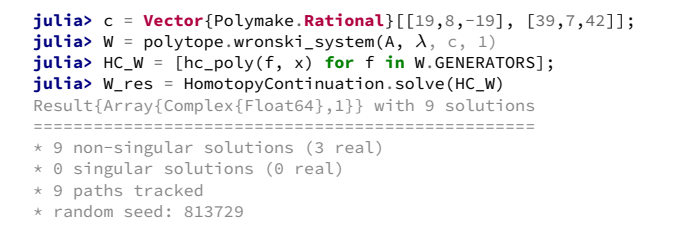

Finally, we can use the ImplicitPlots.jl package to visualize the real solutions of the Wroński system W.

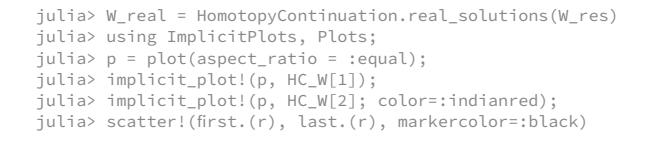

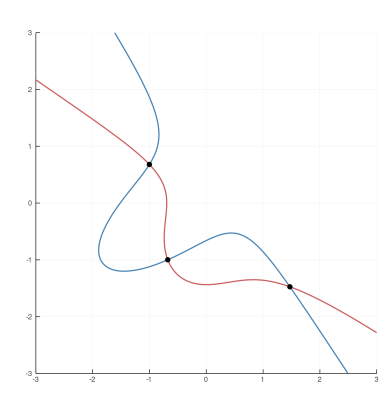

Fig. 2. Visualization of the Wroński system  $W$  and its 3 solutions.

### Acknowledgements

We would like to express our thanks to Alexej Jordan and Sebastian Gutsche for all their help during the development of Polymake.jl.

# References

- <span id="page-8-1"></span>1. Bezanson, J., Edelman, A., Karpinski, S., & Shah, V. B. (2017). Julia: A fresh approach to numerical computing. SIAM review, 59(1), 65-98.
- <span id="page-8-2"></span>2. Breiding, P. & Timme, S. HomotopyContinuation.jl: A Package for Homotopy Continuation in Julia. In International Congress on Mathematical Software, pages 458– 465. Springer, 2018.
- <span id="page-8-0"></span>3. Gawrilow, E. & Joswig, M. (2000). polymake: a framework for analyzing convex polytopes. Polytopes—combinatorics and computation (Oberwolfach, 1997), DMV Sem., Volume 29, 43–73
- <span id="page-8-6"></span>4. Huber, B., & Sturmfels, B. (1995). A polyhedral method for solving sparse polynomial systems. Mathematics of computation, 64(212), 1541–1555.
- <span id="page-8-4"></span>5. Joswig, M. (2002). Projectivities in simplicial complexes and colorings of simple polytopes. Math. Z. 240, 243–259
- <span id="page-8-5"></span>6. Kushnirenko, A.G. (1975). A Newton polyhedron and the number of solutions of a system of k equations in k unknowns. Usp. Math. Nauk. 30 (1975) 266–267.
- <span id="page-8-3"></span>7. Soprunova, E. & Sottile, F. (2006). Lower bounds for real solutions to sparse polynomial systems. Advances in Mathematics, Volume 204, 116–151.